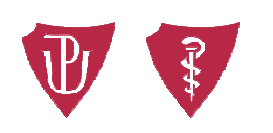

**Faculty of Medicine** and Dentistry Palacký University Olomouc

Dear students,

Similarly to last year, the Faculty of Medicine and Dentistry, Palacký University Olomouc is carrying out the electronic quality evaluation of individual courses (i.e. course evaluation). You can evaluate the courses registered in the winter semester **until February 12, 2024. Your evaluation is completely anonymous, which means that no record is kept who was a particular evaluation of a course or a teacher made by.**

Your opinion is very important to us. By taking part in the quality of teaching evaluation you will provide us with an essential feedback for making improvement. **So, do not be afraid and help us (as well as yourselves) to improve the quality of teaching conducted at the Faculty of Medicine and Dentistry, Palacký University Olomouc!** 

The questionnaire is very easy to fill out and it will not take much of your time. It is carried out in the **STAG system**, which you know well and use daily. You can also use the free mobile app "IS/STAG Evaluace" downloadable from Google Play at:

https://play.google.com/store/apps/details?id=cz.zcu.stag.mobile.Evaluace&hl=cs

## **How to go about it then?**

- 1) Log in to the STAG system: https://stag.upol.cz/portal/
- 2) After login, go to **the MY STUDY** tab, section **COURSE OF STUDY COURSE COMPLETION**, here you can find the "Q" in front of the course abbreviations. By clicking on the "Q" you go directly into the quality evaluation section (see picture 1), or

After login to STAG go to the **MY STUDY** tab and then to the section **QUALITY EVALUATION** (see picture 2).

- 3) Now you can freely evaluate all the respective courses by choosing the **STATEMENTS** and **ANSWERS** offered. The evaluation is done individually for each course and we will be happy to receive your comments as well (see picture 3).
- 4) You can stop evaluating anytime and save the draft using the **SAVE EVALUATION** button and you can come back to it afterwards (suitable especially for courses taught in blocks). After completing the evaluation of all courses please do not forget to click on the **SUBMIT QUESTIONNAIRE** button for completing and sending the evaluation (see picture 4). Please note that you can submit the questionnaire only once per the given period (i.e. winter semester in this case).

Thank you in advance for submitting the questionnaires regarding the evaluation of the quality of teaching.

Alina Antošová, Head of the Students Affairs Office

## picture 1

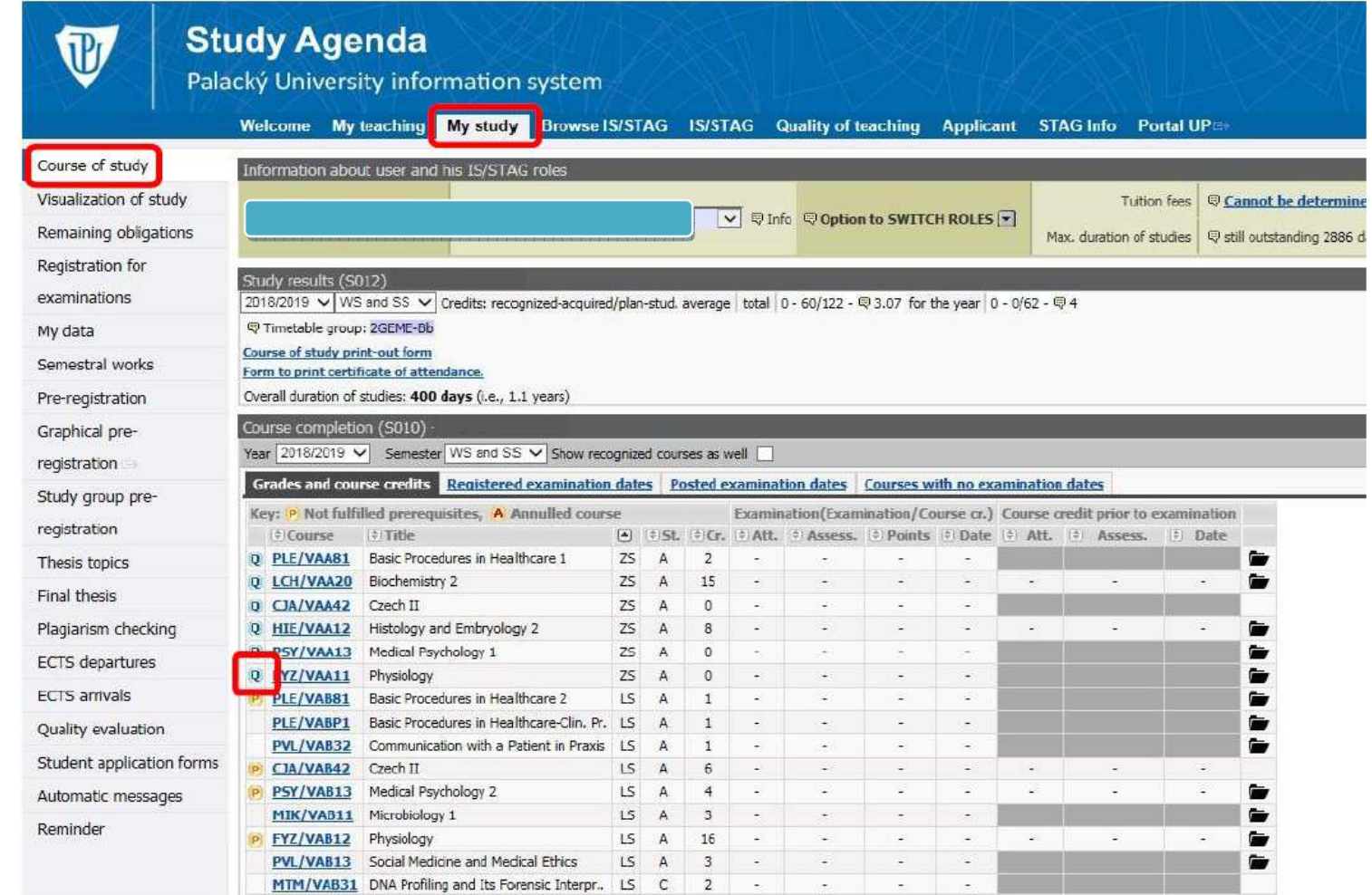

picture 2

## **Study Agenda** Palacký University information system Welcome My teaching My study Browse IS/STAG IS/STAG Quality of teaching Applicant STAG Info Portal UP Course of study Information about user and his IS/STAG roles Visualization of study Tuition fees Q Cannot be determine V © Info © Option to SWITCH ROLES [▼] Remaining obligations Max. duration of studies Q still outstanding 2886 d Registration for Study results (S012) examinations 2018/2019 V WS and SS V Credits: recognized-acquired/plan-stud. average total 0 - 60/122 - © 3.07 for the year 0 - 0/62 - © 4 导 Timetable group: 2GEME-Bb My data Course of study print-out form Semestral works Form to print certificate of attendance. Pre-registration Overall duration of studies: 400 days (i.e., 1.1 years) Course completion (S010) Graphical pre-Year 2018/2019  $\vee$  Semester WS and SS  $\vee$  Show recognized courses as well registration Grades and course credits Registered examination dates Posted examination dates Courses with no examination dates Study group pre-Key: (P) Not fulfilled prerequisites, (A) Annulled course Examination(Examination/Course cr.) Course credit prior to examination registration Course DTitle **Assess.** (a) Cr. (a) Att. (a) Assess. (a) Points (a) Date (a) Att. (a) Assess.  $\Rightarrow$  Date Q PLE/VAA81 Basic Procedures in Healthcare 1  $|25|$  A  $\blacksquare$ Thesis topics  $\overline{2}$ Q LCH/VAA20 Biochemistry 2  $25$  $\mathsf A$  $15\,$ ä, Ġ Final thesis Q CJA/VAA42 Czech II  $25$  $\overline{A}$  $\mathbf{0}$ Plagiarism checking Q HIE/VAA12 Histology and Embryology 2  $ZS$  A  $\overline{8}$ L.  $\overline{a}$ G  $\ddot{\phantom{a}}$ L.  $\overline{a}$  $\bullet$ Q PSY/VAA13 Medical Psychology 1  $25$  $\overline{A}$  $\mathbb O$ **ECTS** departures ē  $ZS$  A Q FYZ/VAA11 Physiology  $\circ$ ä, ä, ä, ü **ECTS** arrivals î P PLE/VAB81 Basic Procedures in Healthcare 2  $LS$  A  $\overline{1}$ PLE/VABP1 Basic Procedures in Healthcare-Clin. Pr. LS  $\overline{A}$  $\mathbf{1}$  $\ddot{\phantom{0}}$  $\ddot{\phantom{0}}$  $\overline{a}$ Quality evaluation PVL/VAB32 Communication with a Patient in Praxis LS A  $\overline{1}$ Ġ Student application forms P CJA/VAB42 Czech II LS  $\overline{A}$  $\sqrt{6}$ LS. G. P PSY/VAB13 Medical Psychology 2  $\mathbb{A}$  $\overline{4}$ Automatic messages MIK/VAB11 Microbiology 1 LS  $\mathsf A$  $\overline{\mathbf{3}}$  $\bullet$ Reminder  $\sim$ P FYZ/VAB12 Physiology LS  $\mathsf{A}$ 16 **PVL/VAB13** Social Medicine and Medical Ethics  $\mathsf{LS}$  $\,$  A  $\mathsf 3$ l, ä, G MTM/VAB31 DNA Profiling and Its Forensic Interpr.. LS  $\mathsf{C}$  $\overline{z}$

## picture 3

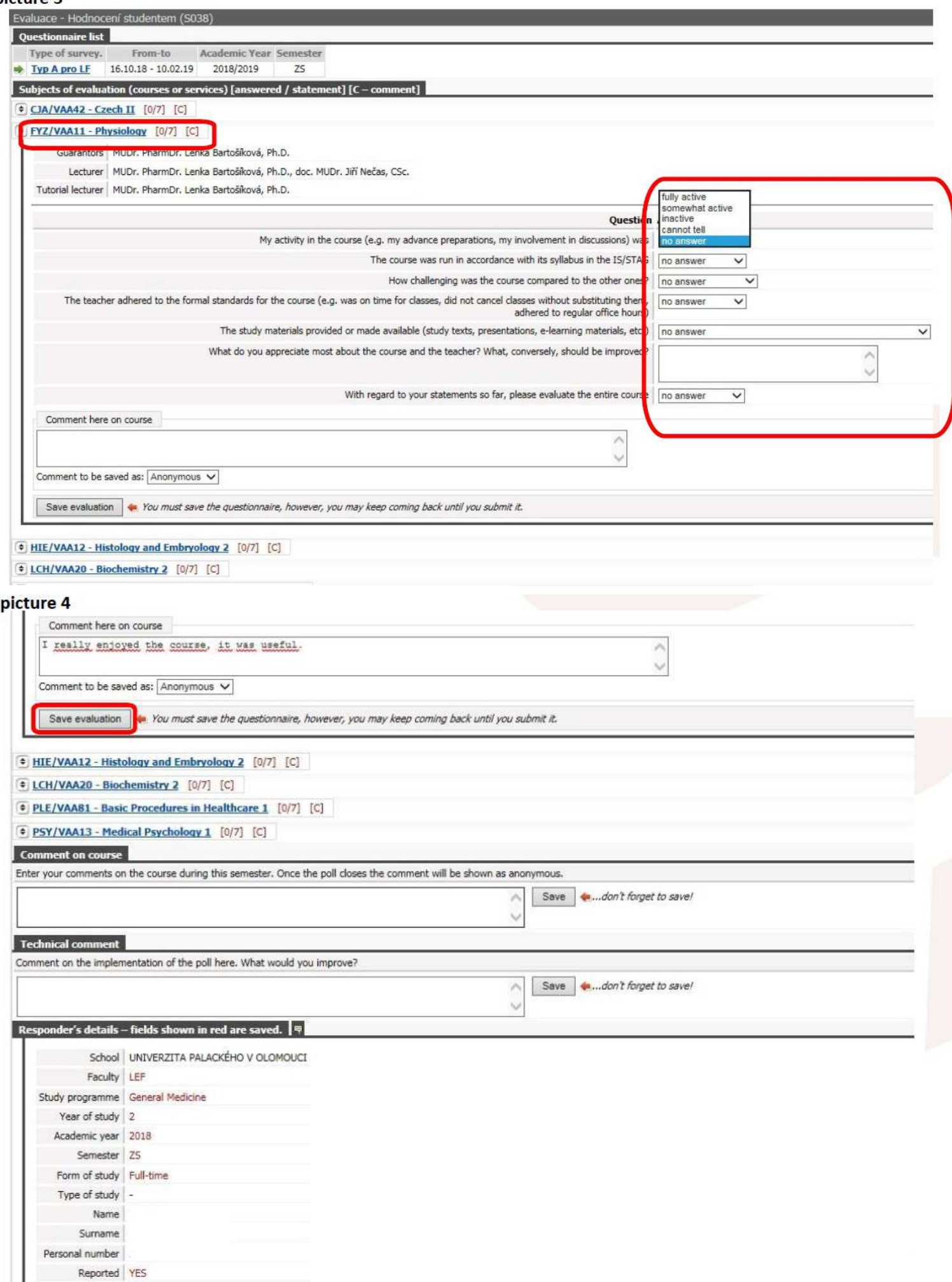